# **EECS 322 Computer Architecture**  $-1.6$ *Instructor: Francis G. Wolff wolff@eecs.cwru.edu* **WOPR RISC Project** *Case Western Reserve University This presentation uses powerpoint animation: please viewshow*

# **RISC Project**

**Teams can choose from one of two programming projects:**

#### **Conversationial & Game Project:**

**wopr: this program is inspired by the movie, wargames.**

- Each team must turn in a report which contains the following
- (1) Cover sheet with up to 3 team members names & signatures
- (2) Description of the problem, enhancements, & lessons learned.
- (3) A flowchart of the functions: talk(), game\_move(), strfind().
- (4) Commented source code listing.
- $(5)$  Floppy disk of the  $(1)-(4)$ .
- (6) 5 minute demo with all members present.

### **Wopr: example**

 **---+---+---**

 **| |**

**Here is an example of how the program should work**

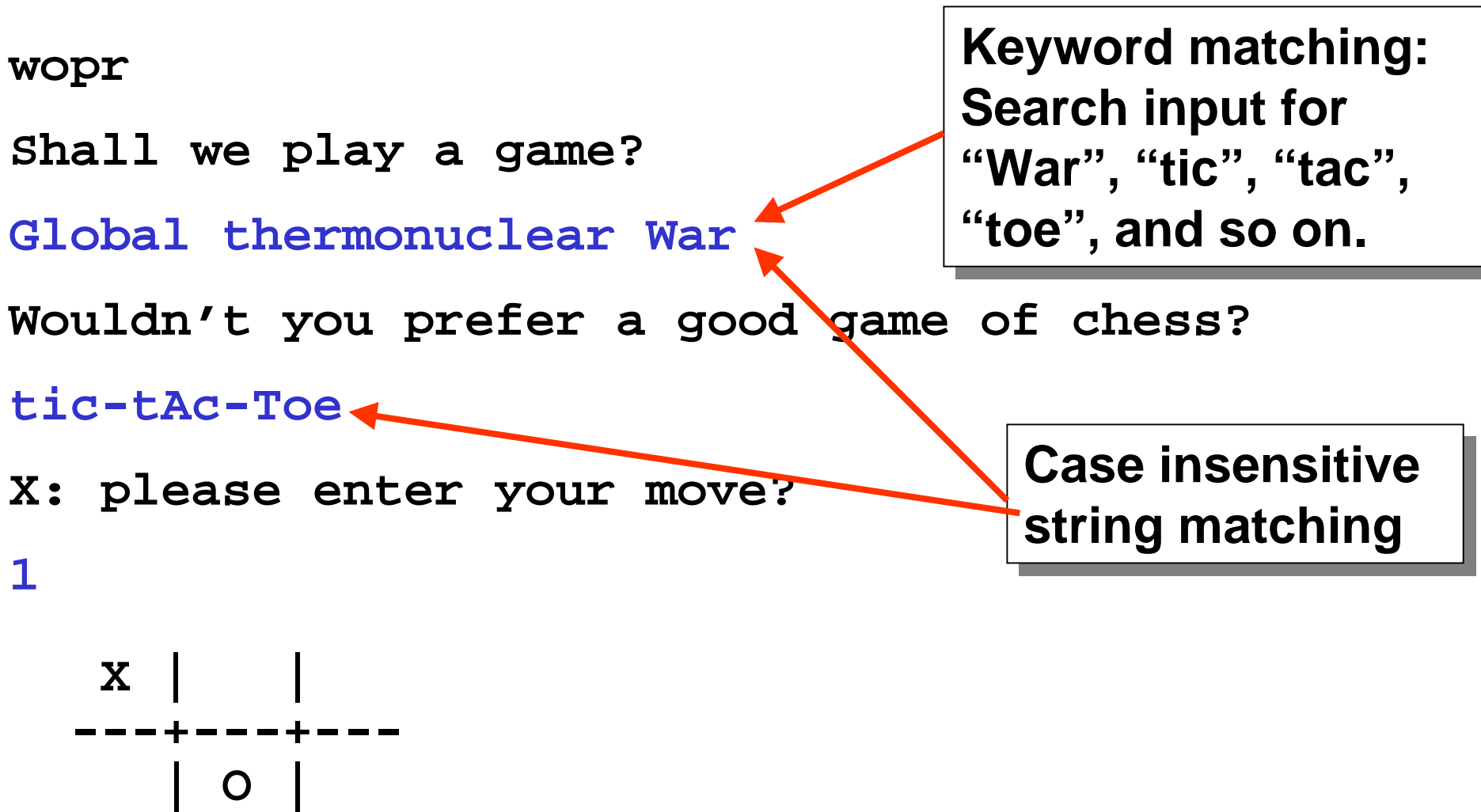

### **Wopr: con't**

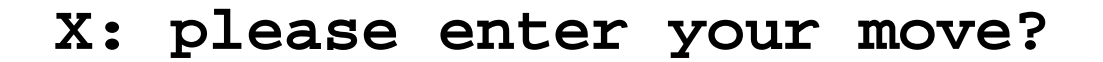

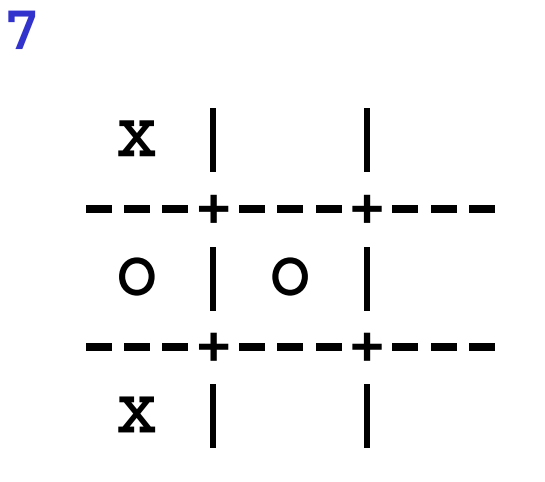

**X: please enter your move?**

**6**

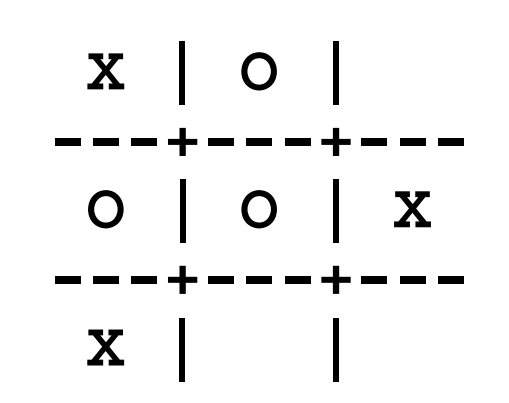

### **Wopr: con't**

**X: please enter your move? 8 X | O | ---+---+--- O | O | X ---+---+--- X | X | O**

**Draw. Game over.**

**Shall we play a game?**

**My name is Bill Gates.**

**What is your name, again?**

**bill from Seattle, Wa.**

**Bill,Shall we play a game?**

**not now.**

**logoff.**

# **Wopr: functions**

Write at least these functions (using MIPS register conventions): **main() # Main program: calls talk & game talk() # 0:exit, 1:play game game\_print(&array) # prints the tic-tac-toe board # player: 0=O, 1=X, -1=blank game\_init(&array) # initializes the board to blank game\_set(&array,position,player) game\_move(&array,player) gets(char \*string) # No system calls allowed puts(char \*string) # No system calls allowed strcmp(s1,s2) # -1:s1<s2; 0:s1==S2; 1:s1>s2 strlower(string) strfind(string,s1) #1:s1 not found, 0:s1 found**

# **Wopr: talk()**

**The talk function can be on any topic you want: Wouldn't you prefer a good game of chess? can become (i.e. baseball, cooking, psychology, …) Wouldn't you prefer to talk about yourself? I am very happy about myself. Exactly, how happy are you?**

**...**

**By using the strfind() and combining it with logical ands and logical or you can can have interesting responses.**

**1) At least a one 3 level logical AND condition nesting is required in the program.**

**2) At least 3 different types of conversation pattern matching.**

**3) This will be graded for creativity**

## **ANSI C: gets and puts**

**ANSI C Language function: char \*gets(char \*s) where char \*s is a pointer to a pre-allocated string of bytes.**

**Gets returns the original pointer \*s passed in.**

**Gets inputs each character and echos it until a newline is encountered (0x0a). The newline is not saved in the final string. The returned string is null terminated.**

**ANSI C Language function: int puts(char \*s) where char \*s is a pointer to a string of bytes to be printed.**

> **Puts prints each character until a null is encountered (0x0a) in the string. A newline is then also printed to the console.**

**Puts returns the number of characters written to theconsole.**

# **Rx: Memory Mapped char i/o (Appendix A-36)**

IF Ready bit is true THEN there is a new data character

Receiver control status: memory address 0xffff0000

Unused **Ready Bit** 

#### Receiver data: memory address 0xffff000 4

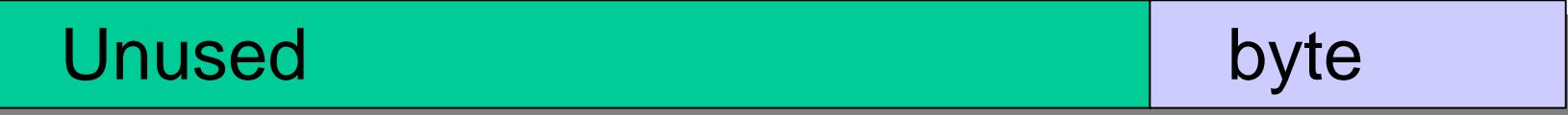

- **Rx: li \$t0,0xffff0000**
	- **lw \$t1,0(\$t0) #get rx status**
	- **andi \$t1,0x0001 #ready?**
	- **beq \$t1,\$zero,Rx #no**

**lbu \$v0, 4(\$t0) #yes - get byte**

# **Tx: Memory Mapped character i/o**

IF Tx Ready bit is true THEN ok to output a character

Transmitter control status: memory address 0xffff0008

Unused **Ready Bit** 

#### Transmitter data: memory address 0xffff000 c

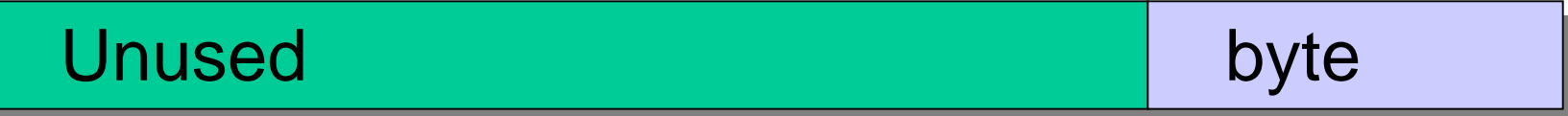

- **Tx: li \$t0,0xffff0008**
	- **lw \$t1,0(\$t0) #get tx status**
	- **andi \$t1,0x0001 #ready?**
	- **beq \$t1,\$zero,Tx #no**

**stb \$a0,**

**4(\$t0) #yes - put byte**

### **Rx\_line: Read a line from the console.**

**#Make sure -mapped\_io is enabled on spim**

**rx\_line: la \$s0, rx\_buffer #string pointer li \$t1, 0xffff0000 rx\_line1: lw \$t2,0(\$t1) # ready? andi \$t2,\$t2,1 beq \$t2,\$0,rx\_line1 #no - loop lbu \$t2,4(\$t1) #yes - get char sb \$t2,0(\$s0) #..store it addi \$t2,\$t2,-10 #carrage return? beq \$t2,\$0,rx\_done #yes - make it zero addi \$s0,\$s0,1 #next string addr j rx\_line1**